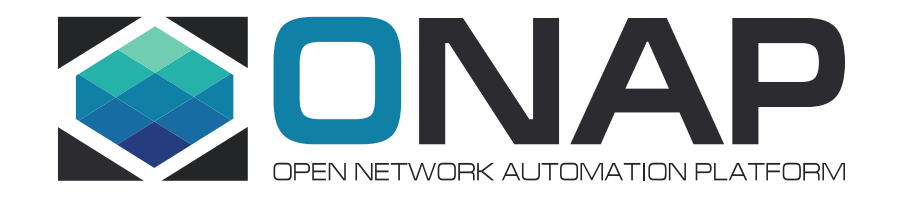

# How to add a new cloud region and some thoughts

Bin Yang (Wind River), Alexis de Talhouët VF2F Feb 5-8 , 2018

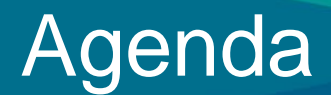

- Status quo: tricky approach to onboard a Cloud Region
- Discrepancy: the assumptions and the constraint
- Workaround in short term
- Solution in long term

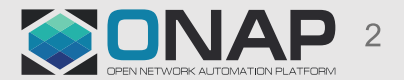

# Status quo: Tricky approach to onboard a Cloud Region

- To add a new Cloud Region for ONAP orchestration
	- Add a Cloud Region Object into AAI
	- Add a cloud-site in SO
	- Launch another Robot VM
		- Provision with new VIM/Cloud information via heat env file
		- It will dedicatedly manage the new cloud region
		- Not sure if it really works since it seems the cloud owner/region id are hard-coded in Robot when it talks to A&AI
- wiki for detail instructions

[https://wiki.onap.org/pages/viewpage.action?pageId=2](https://wiki.onap.org/pages/viewpage.action?pageId=25431491) [5431491](https://wiki.onap.org/pages/viewpage.action?pageId=25431491)

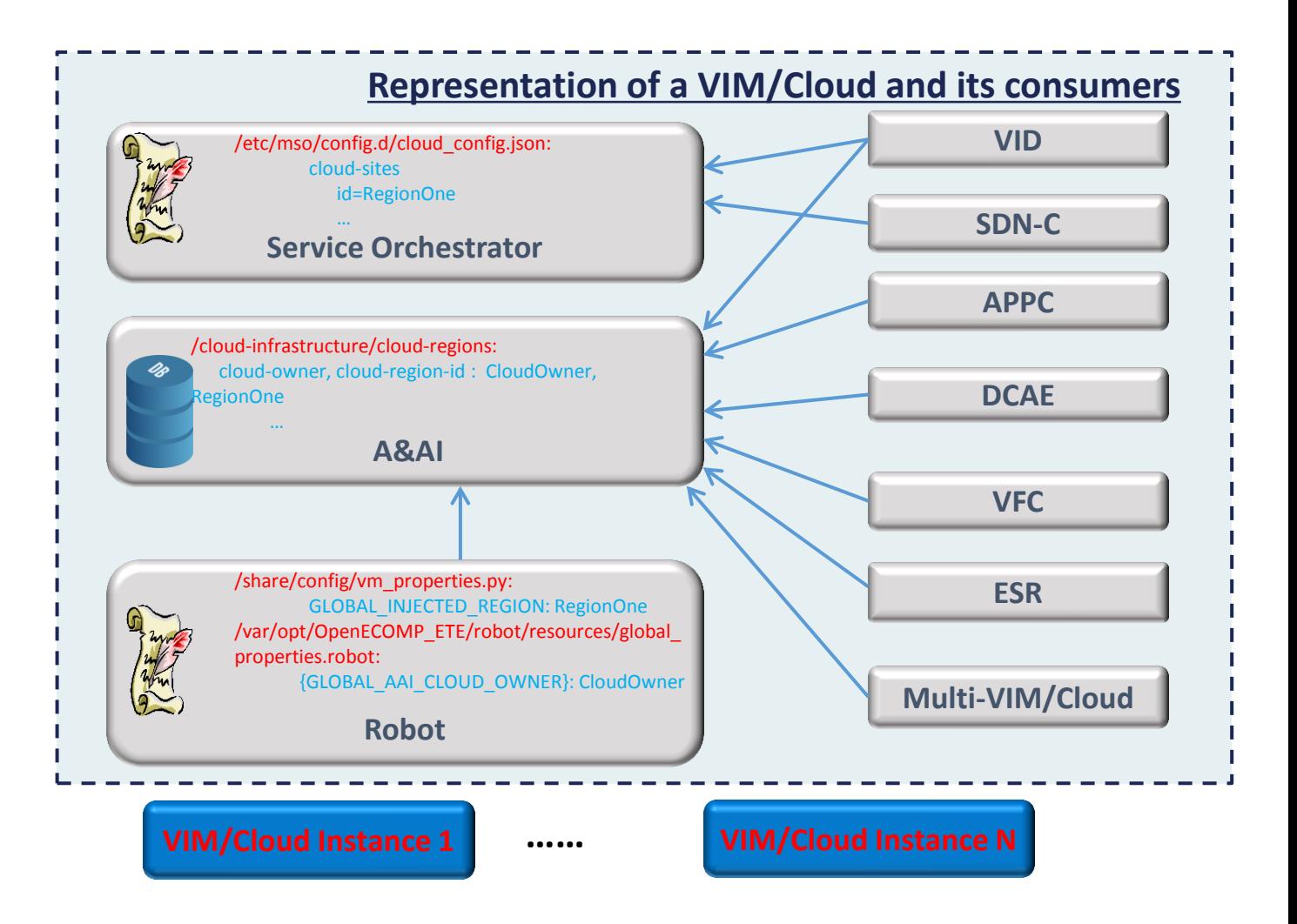

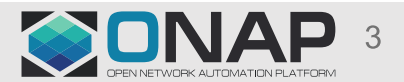

# Discrepancy: the assumptions and the constraint

### • Robot/VID/SDNC assume

- assume that "cloud-owner" is hard-coded as "CloudOwner"
- "cloud-region-id" is used to identify a VIM/Cloud instance so it is expected to be unique globally

# • Robot assumes

- "cloud-region-id" being the "region id" of underlying OpenStack
- Robot use this cloud-region-id to make request to underlying VIM/Cloud instance.
- Constraint resulted by assumptions above:
	- No more than 1 VIM/Cloud instance with same "region id" is not allowed to be represented in ONAP
	- Cloud Owner cannot be value other than "CloudOwner".

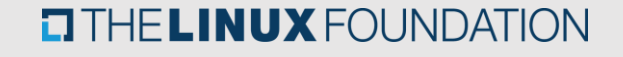

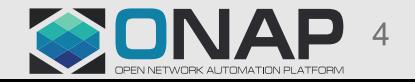

# Workaround in short term: compose and pass "vim-id"

#### • **Context:**

- The API between SO and SDNC does not pass cloud-owner, it only specifies cloud-region-id.

#### • **The practice of MultiCloud (hence its consumers):**

- concatenate cloud-owner and cloud-region-id to be one string named "vim-id"
- the format is: **{vim-id} = {cloud-owner}\_{cloud-region-id}**
- Decode the {vim-id} into "cloud-owner" and "cloud-region-id" by looking for the first "\_" in the {vim-id}
- Constraint: {cloud-owner} can be arbitrary string except " "

#### • **Proposed workaround in short term:**

- VID LCP list:
	- populate the list with list of {vim-id} instead of {cloud-region-id}
	- Pass the {vim-id} to SO instead of {cloud-region-id}
- SO and SDNC:
	- Accept the {vim-id} as input and decode it into {cloud-owner} and {cloud-region-id}
	- Fetch cloud region information from AAI
	- Keep the API between SO and SDNC intact, but pass {vim-id} instead of {cloud-region-id} to specify the cloud region
- Robot:
	- Do not use hard-code cloud owner and cloud region id
	- Ask users to specify the cloud region via {cloud-owner} and {cloud-region-id}
	- Fetch the cloud region information from A&AI.

#### • **This workaround**

- guarantees the centralized representation of VIM/Cloud instance in ONAP
- Simplifies the registration of new VIM/Cloud instance into ONAP
- Minimize the changes to ONAP components

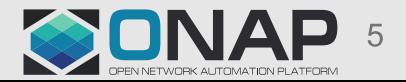

#### **TITHE LINUX FOUNDATION**

# Solution in long term: specify cloud region by composed key

# • Purpose:

- Get rid of the constraint imposed by th workaround in short term
- format of {vim-id}: {cloud-owner} can be arbitrary string except ""
- Principle:
	- Centralized representation of VIM/Cloud instance in A&AI
	- Mandate exposed APIs of all components: Specify the cloud region by composed key: {cloud-owner}, {cloud-region-id}
- Transition approach
	- Keep the API with {vim-id} intact
	- Add new API to support composed key of {cloud-owner}, {cloud-region-id}
	- Depreciate the usage of APIs with {vim-id} in future

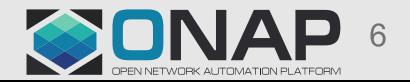

# Suggested action plan

### • **ARC subcommittee**

- In B Release, finalize the format of {vim-id},candidates:
	- $\{vim-id\} = \{cloud-owner\}$   $\{cloud-register_id\}$ , depreciated since cloud-owner can use "
	- $\{vim-id\} = \{cloud-owner\}.$ {cloud-region-id}
	- $\{vim-id\} = \{cloud-owner\}$ # $\{cloud-region-id\}$

### • **VID**

- In B Release, uses {vim-id} instead of {cloud-region-id}

### • **SO/SDNC**

- In B Release, use {vim-id} instead of {cloud-region-id}
- In C Release, leverage A&AI for representation of VIM/Cloud instance

### • **Robot**

- In B Release, allow users to specify {vim-id} whenever executing scripts
- In B Release, leverages A&AI for representation of VIM/Cloud instance

### • **MultiCloud/VFC**

- In B Release, renew the {vim-id} according to the format finazlied by ARC subcommittee

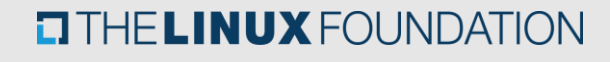

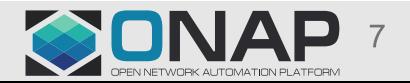

# Suggestions?

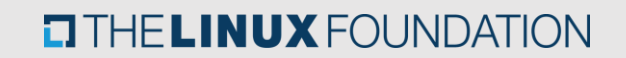

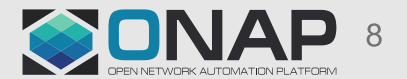

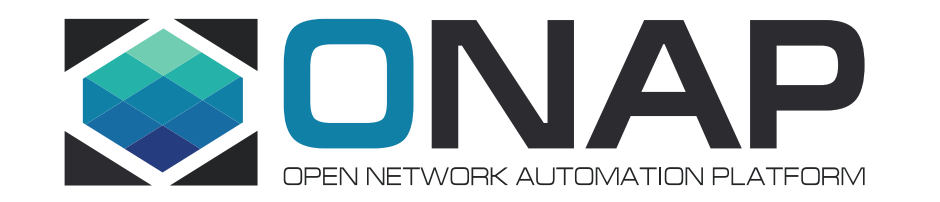

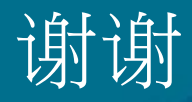